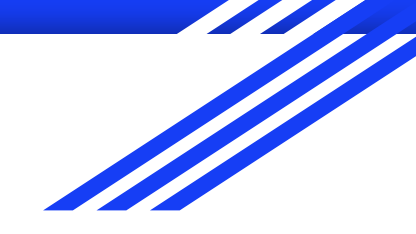

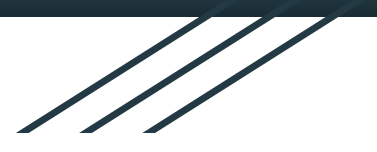

## Assembler, HUB

#### **ISU cv 2**

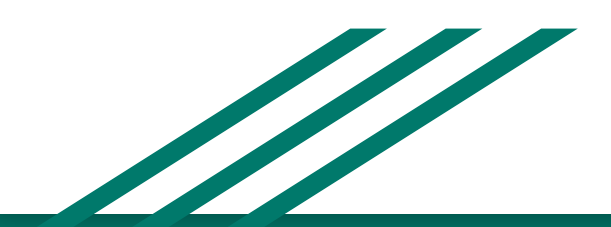

www.fit.vutbr.cz/~isakin/isu

### Proč assembler?

- Programování OS
- Překladače
- Optimalizace
- Ladění bez zdrojového kódu

### Co je to assembler?

- Nízkoúrovňový programovací jazyk
- Symbolické instrukce procesoru
- Překlad jazyka na jiný jazyk
- Po překladu binárka (0,1)
- Pracuje přímo s registry

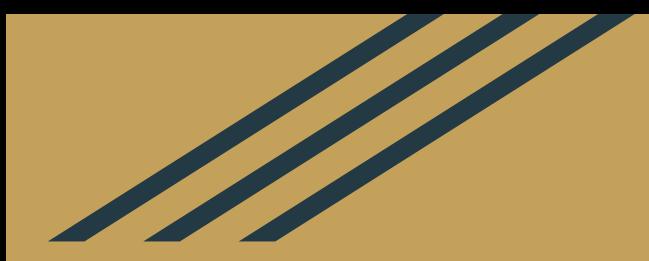

## **Hardware**

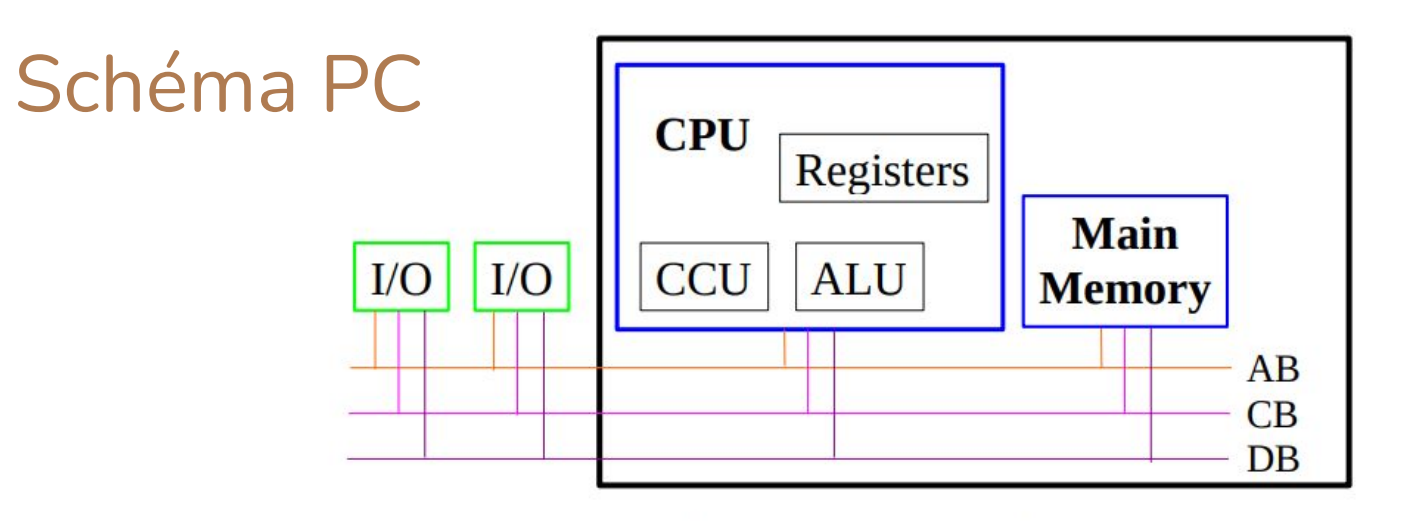

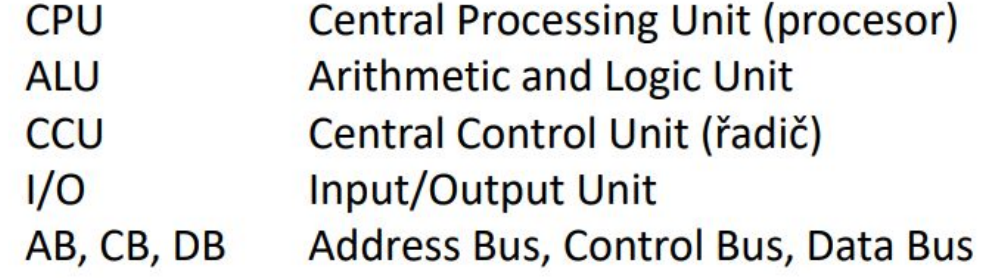

## Pojmy a průjmy

#### **● Procesor**

- CPU = Centrální procesorová jednotka
- ALU = Aritmeticko-logická jednotka
	- ➢ Procesor vždy pracuje s celými čísly v doplňkovém kódu
- FPU = Floating-point unit = Matematický koprocesor
- budeme pracovat s procesory z rodiny x86 v **32b** režimu

## Pojmy a průjmy

#### **● Register**

- velmi malé a rychlé úložiště
- Součástí procesoru, velikost záleží na architektuře
- Uchovávají data a adresu
- Typy registrů
	- Datové ("a", "b", "c", "d") ("a"= EAX || AX || AH || AL)
	- Ukazatelé (EIP ukazuje na následující instrukci, ESP offset programového zásobníku (push,pop), EBP - referencování proměnných předávaných do subrutiny)
	- Indexové (ESI zdrojový index pro operaci s řetězci, EDI cílový || )

#### **Register**

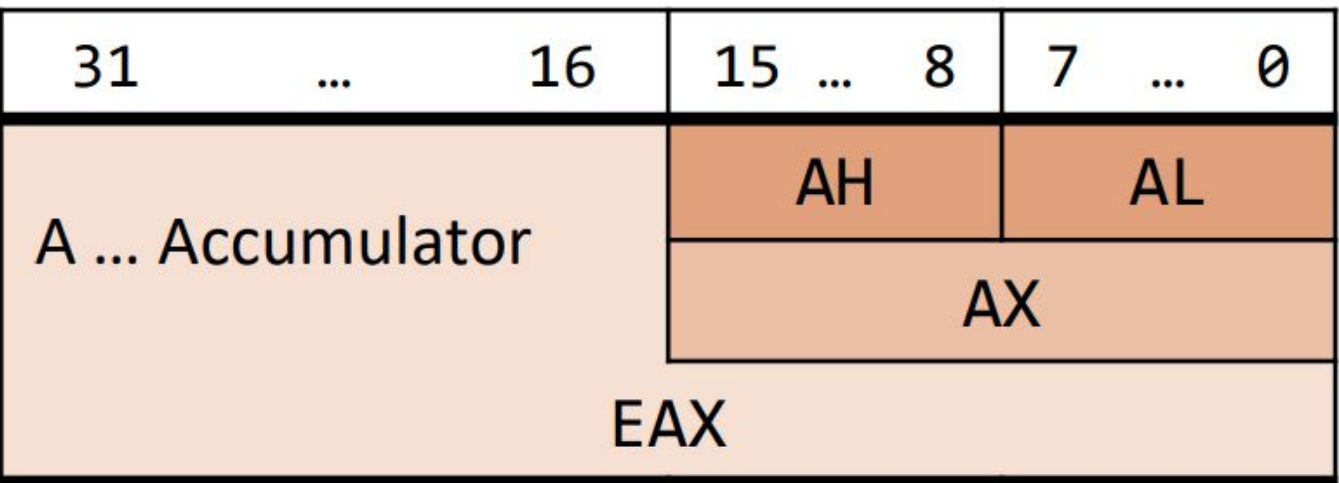

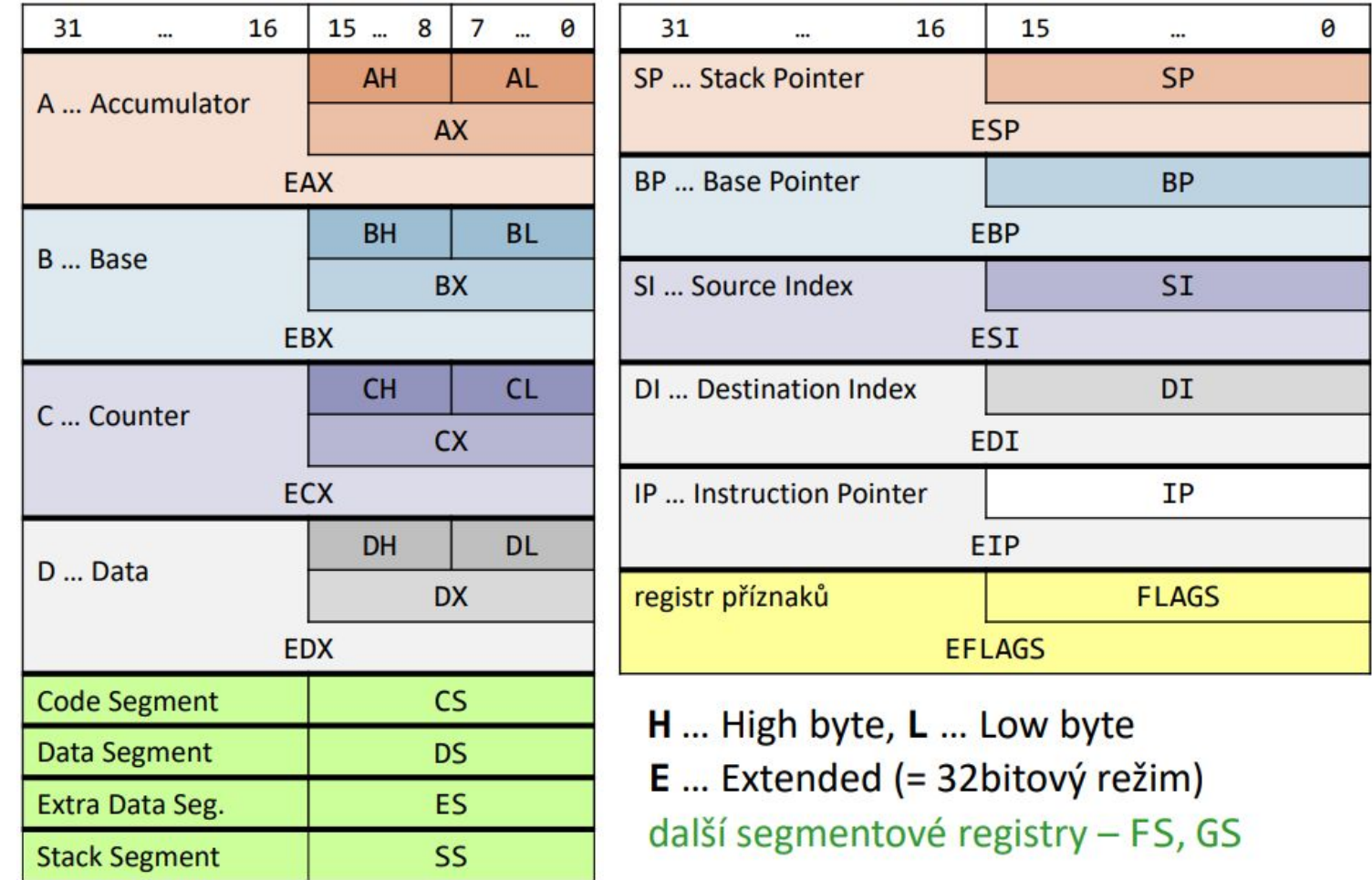

## Pojmy a průjmy

- Status register (E)**FLAGS** -> příští cvičení
- - https://en.wikipedia.org/wiki/FLAGS\_register
	- CF Carry flag příznak přenosu ven
	- PF Parity flag sudý počet jedniček
	- ZF Zero flag výsledek je nula
	- SF Sign flag záporné číslo
	- OF Overflow flag znaménkové přetečení

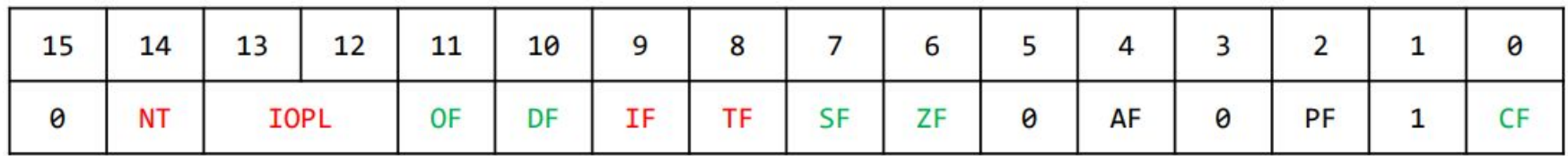

## Pojmy a průjmy

- **● Instrukce**
	- Označení kódového příkazu pro provedení elementární operace procesoru
	- Elementární příkazy určující činnost procesoru
	- Jméno (+ operandy), na pořadí záleží!
	- název operand1, operand2 ADD EAX, 5 MOV CX, AX
- Posloupnost instrukcí ⇒ Strojový kód

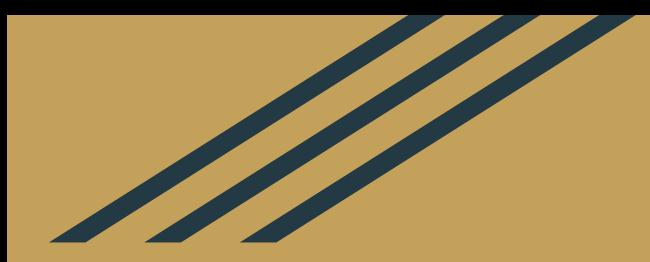

## **Vývojová prostředí**

## Vývojová prostředí

- Nasm a GoLink (viz. moodle ISU)
- SASM IDE
- **● ISU HUB**
- další

### NASM + GCC

- Terminálový nástroj, který umožňuje překlad kódu v jazyce symbolických instrukcí a jeho ladění.
- Není třeba nic nastavovat (pouze nahrát knihovnu).
- K dispozici na merlinovi

### **SASM**

- Grafický nástroj, který umožňuje překlad kódu v jazyce symbolických instrukcí a jeho ladění.
- Není třeba nic nastavovat (pouze nahrát knihovnu).
- Kromě funkcí, které budeme potřebovat v tomto prostředí nic jiného nenajdete.

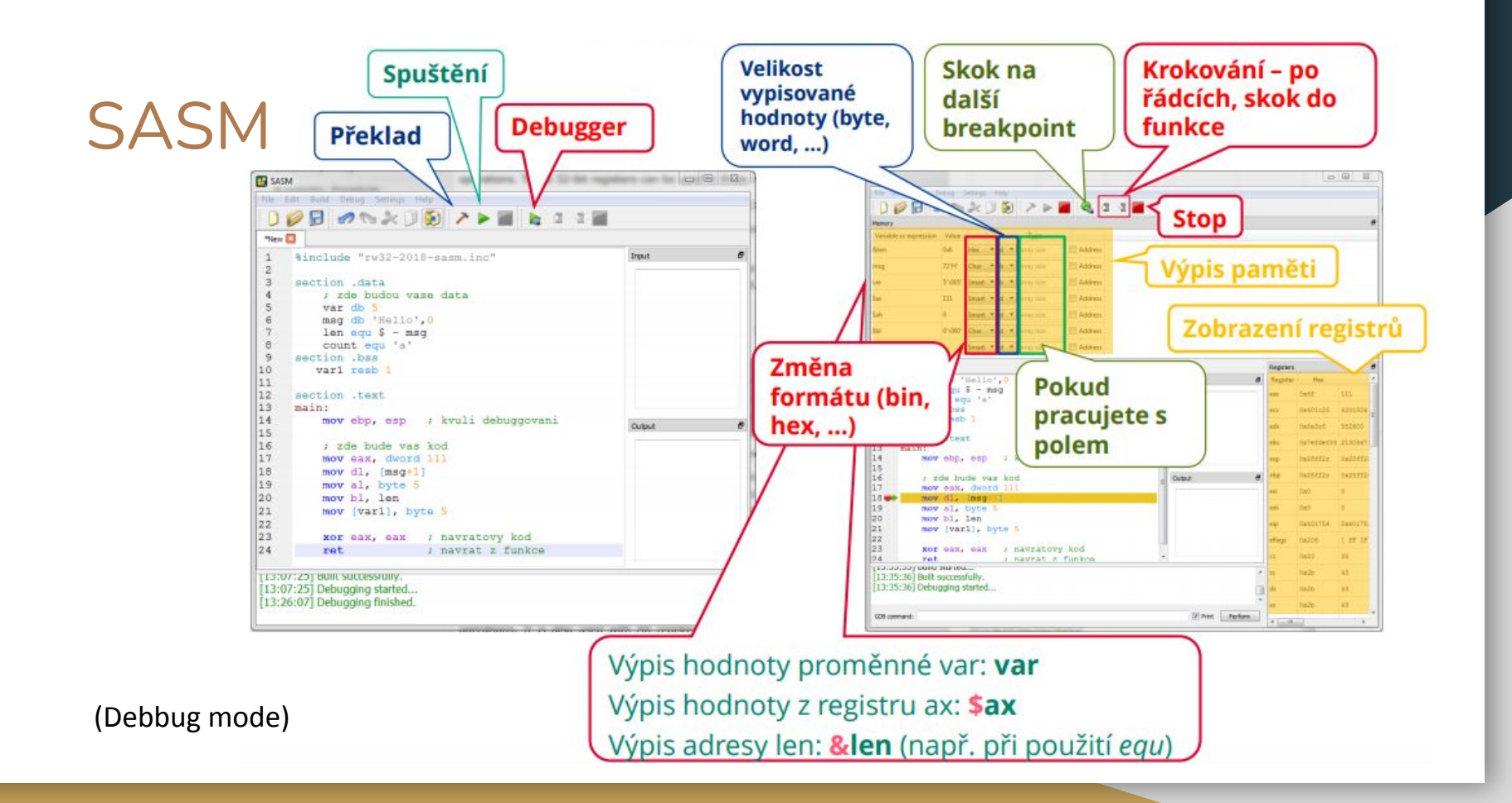

### ASM - Knihovna "rw32-2022.inc"

- Předdefinované funkce
- Pro zjednodušení života
- Vytvořené FOgem
- Ke stažení na stráce ISU https://moodle.vut.cz/course/

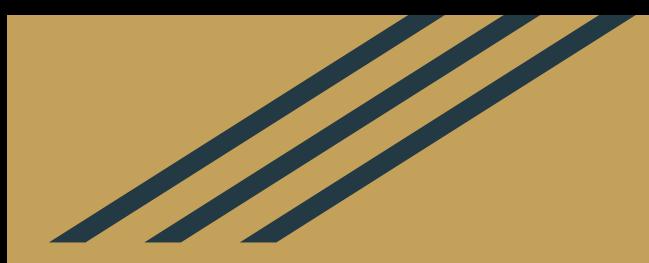

## **Let's code**

#### ASM - 3 sekce

#### ● section .data

- Deklarace a definice inicializovaných dat a konstant
- Globální proměnné se známou počáteční hodnotou

#### ● section .bss

- Deklarace proměnných (definice v programu)
- Globální proměnné s neznámou počáteční hodnotou
- Část paměti vyplněná nulami na začátku
- section .text
	- Kód, má fixní velikost

Základní struktura

%include 'rw32.inc'

section .text  $main:$ 

ret

#### Instrukce MOV

mov eax, 5 mov ebx, 1010b mov ecx, 0xFF mov edx, ecx mov ah, al mov ah, ax mov eax, 1 mov bh, al

- ; vlož 5 (desítkově)
- ; vlož 10 (binárně)
- ; vlož 255 (hexa)
- ; přesun mezi registry ECX -> EDX
- ; přesun mezi registry AL -> AH
- ; přesun mezi registry AX -> AH

#### Instrukce ADD, SUB

add eax, 5 add eax, ebx add ah, 1 ; co je v eax? ; co je v eax?

sub eax, ebx sub eax, 10b

#### Instrukce INC, DEC

add eax, 5

inc eax

inc al

dec eax dec al

Instrukce CALL

%include 'rw32.inc'

call ReadInt16 call WriteInt16 call WriteNewLine

### **Instrukce NOP**

nop

# Úkoly ...